C

-6

TUB-Registrierung: 20110801-OG88/OG88L2NA.TXT /.PS

TUB-Material: Code=rha4ta

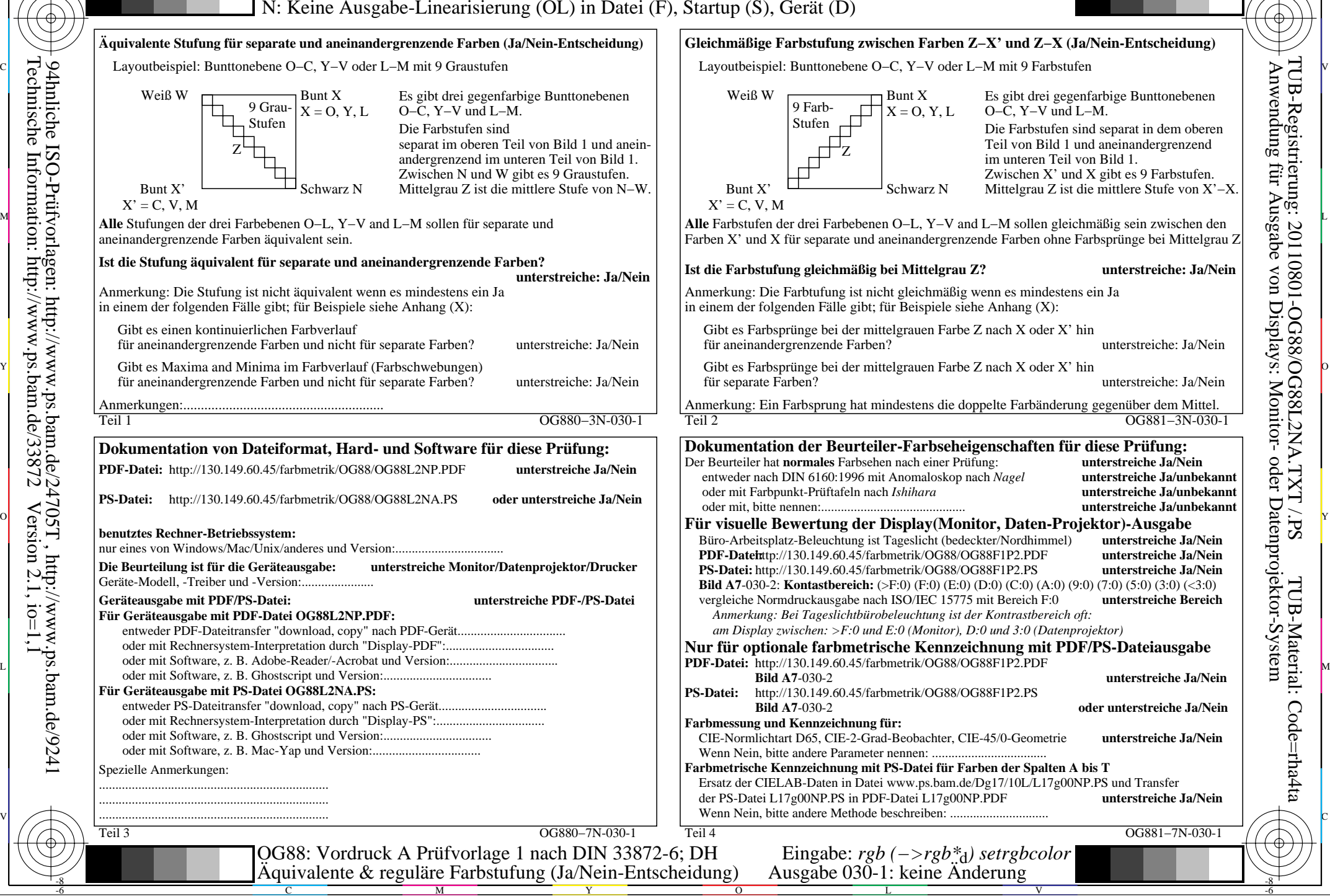

-8

-8

Technische Information: http://www.ps.bam.de/33872

94hnliche ISO-Prüfvorlagen: http://www.ps.bam.de/24705T , http://www.ps.bam.de/9241

 $Version 2.1, io=1,1$